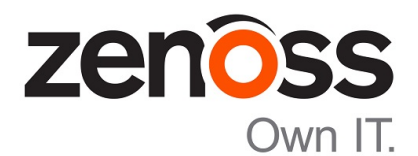

## Zenoss Service Impact Release Notes

Release 5.1.4

Zenoss, Inc.

www.zenoss.com

## Zenoss Service Impact Release Notes

Copyright © 2016 Zenoss, Inc. All rights reserved.

Zenoss and the Zenoss logo are trademarks or registered trademarks of Zenoss, Inc., in the United States and other countries. All other trademarks, logos, and service marks are the property of Zenoss or other third parties. Use of these marks is prohibited without the express written consent of Zenoss, Inc., or the third-party owner.

Amazon Web Services, AWS, and EC2 are trademarks of Amazon.com, Inc. or its affiliates in the United States and/or other countries.

Flash is a registered trademark of Adobe Systems Incorporated.

Oracle, the Oracle logo, Java, and MySQL are registered trademarks of the Oracle Corporation and/or its affiliates.

Linux is a registered trademark of Linus Torvalds.

RabbitMQ is a trademark of VMware, Inc.

SNMP Informant is a trademark of Garth K. Williams (Informant Systems, Inc.).

Sybase is a registered trademark of Sybase, Inc.

Tomcat is a trademark of the Apache Software Foundation.

VMware is a registered trademark or trademark of VMware, Inc. in the United States and/or other jurisdictions.

Windows is a registered trademark of Microsoft Corporation in the United States and other countries.

All other companies and products mentioned are trademarks and property of their respective owners.

Part Number: 1004.16.229

Zenoss, Inc. 11305 Four Points Drive Bldg 1 - Suite 300 Austin, Texas 78726

## **About this document**

*Zenoss Service Impact Release Notes* contains important information about Zenoss Service Impact (Service Impact) minor and micro releases.

#### **Scope**

This document provides information about the following releases of Service Impact:

- Release 5.1.4 (August 2016)
- Release 5.1.3 (July 2016)
- Release 5.1.2 (May 2016)
- Release 5.1.1 (March 2016)

## **Supported clients and browsers**

The client operating systems and web browser combinations supported in this release.

- All browsers must have Adobe® Flash® Player 11 installed, or a more recent version.
- Compatibility mode is not supported in Internet Explorer.

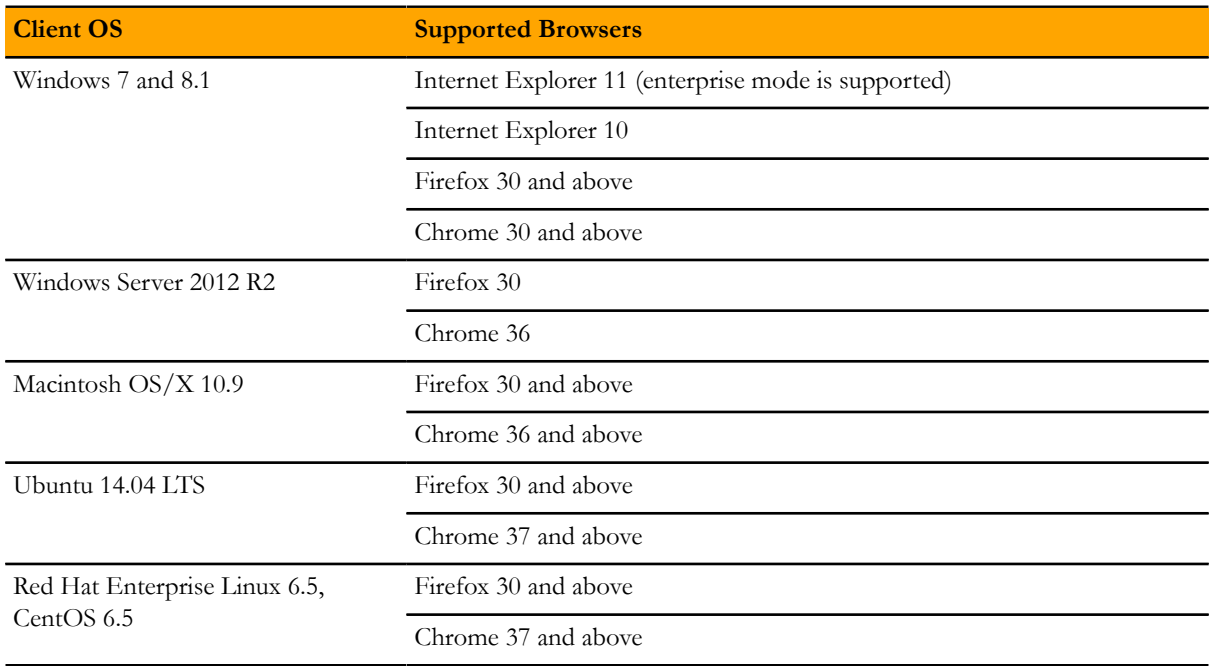

## **Compatibility with Resource Manager**

The following table shows the compatibility among releases of Service Impact and Resource Manager. The Resource Manager information includes the minimum required Recommended Patch Set (RPS) number.

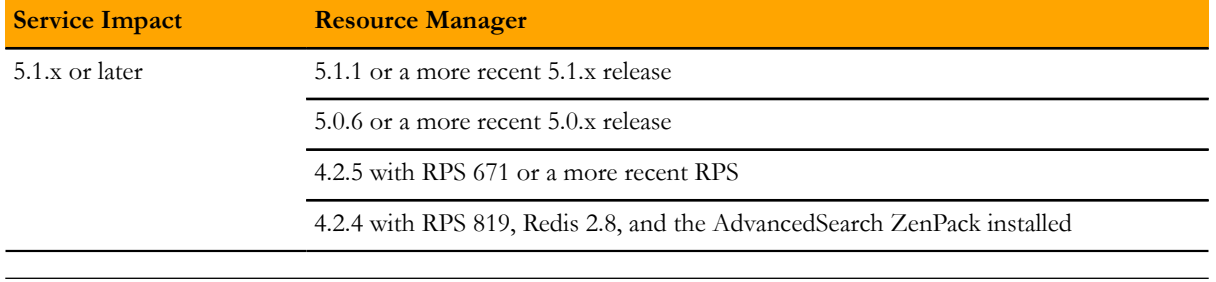

Note A Redis upgrade is required for Service Impact installations on Resource Manager 4.2.4 systems. For more information, refer to the *Zenoss Service Impact Installation Guide for Resource Manager 4.2*.

## **Service Impact 5.1.4 1**

This release includes no new features.

## **Fixed issues**

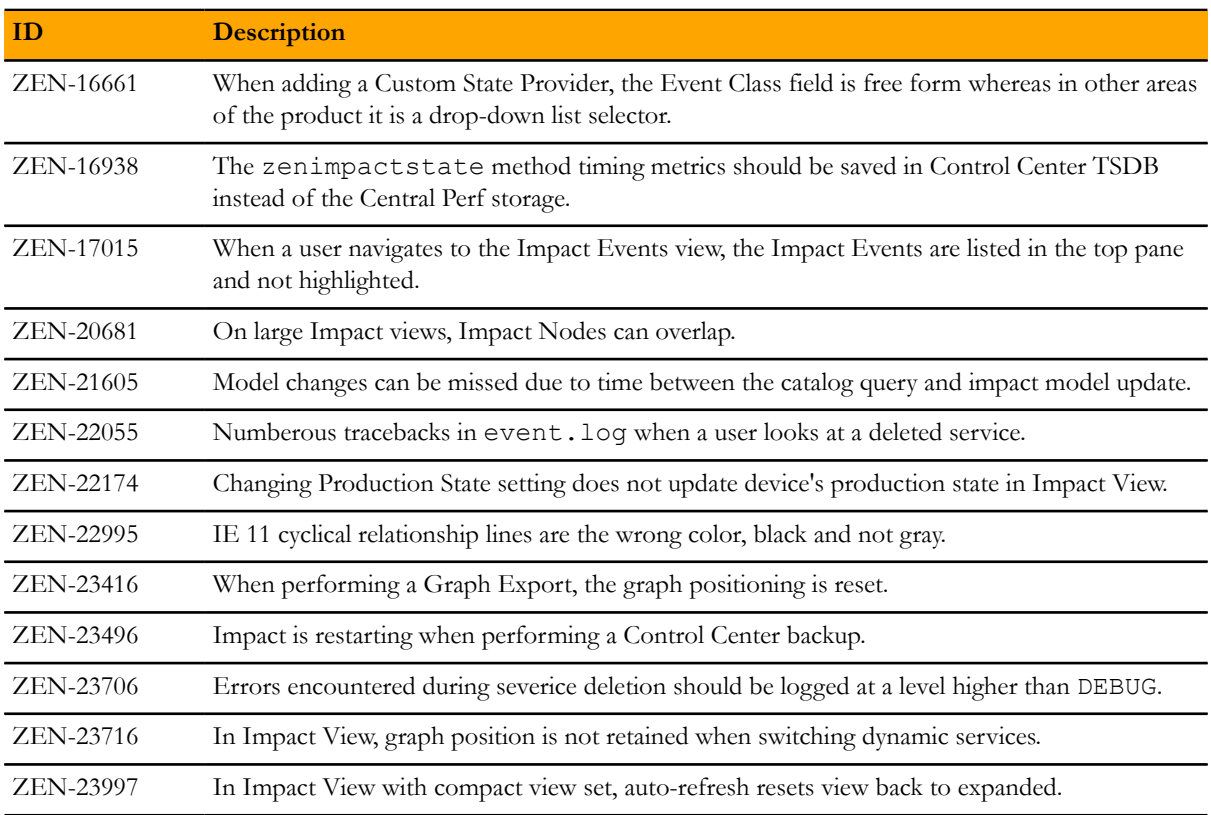

#### **Notes and workarounds**

#### **Downloading files for this release**

To install this release, download the Service Impact files from the *[File Portal - Download Zenoss Enterprise Software](http://zenoss.leapfile.net)* site. If you do not have login account for the site, you may request one by contacting Zenoss Support.

Installation and upgrade procedures are detailed in the following guides:

- *Zenoss Service Impact Installation Guide for Resource Manager 5.x*
- *Zenoss Service Impact Installation Guide for Resource Manager 4.2*

The following table identifies the files to download for each supported installation or upgrade scenario.

#### **Table 1: Required files**

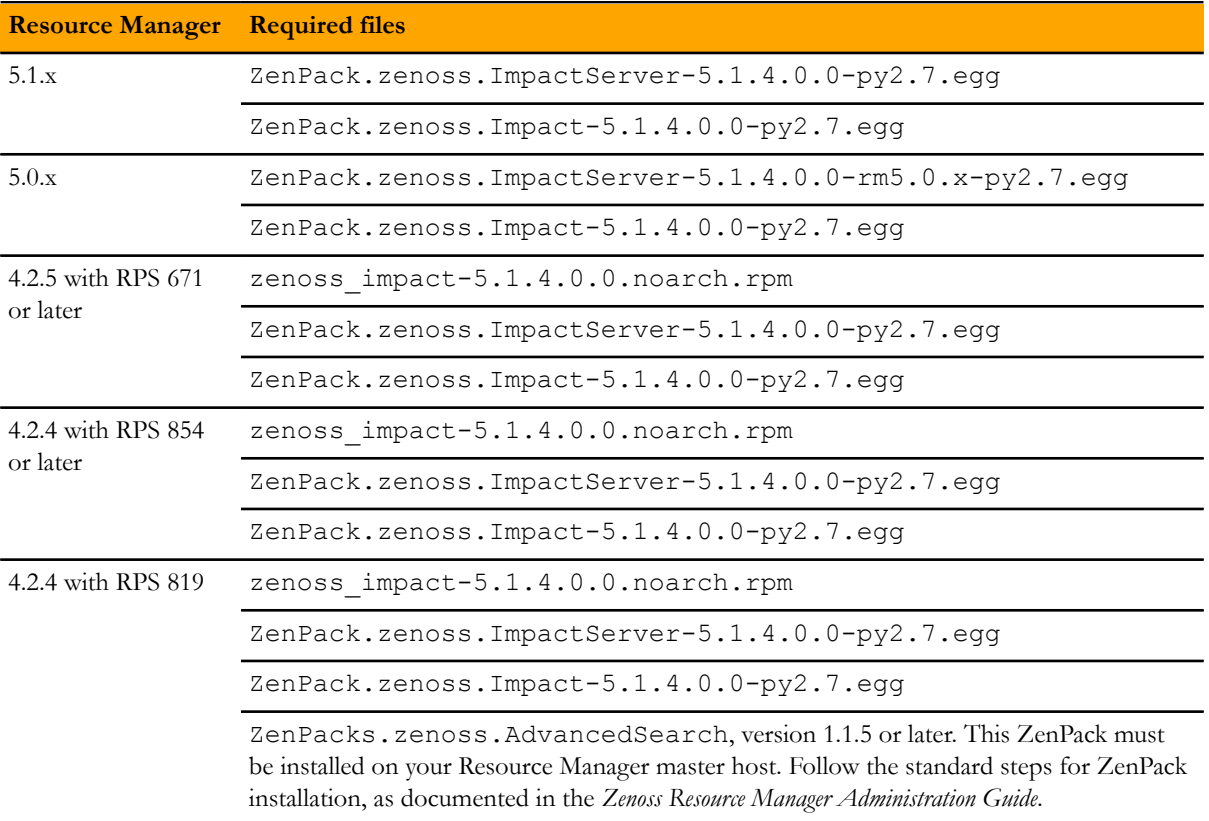

# **Service Impact 5.1.3 2**

This release includes no new features.

## **Fixed issues**

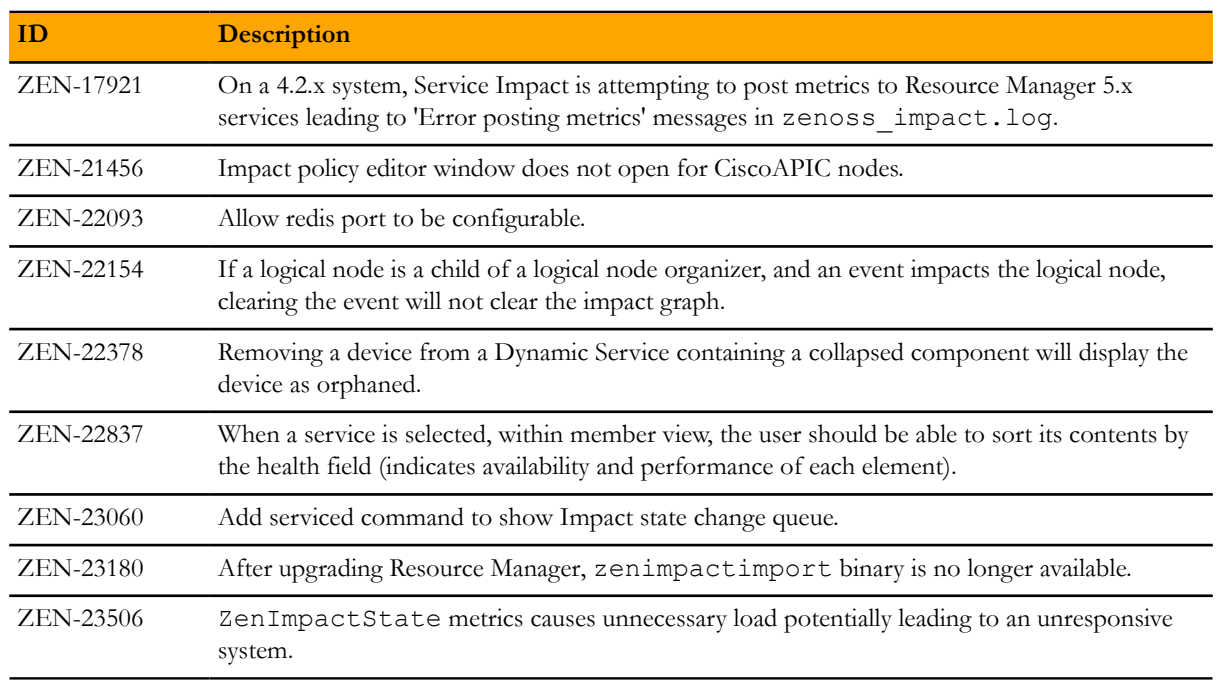

## **Notes and workarounds**

#### **Downloading files for this release**

To install this release, download the Service Impact files from the *[File Portal - Download Zenoss Enterprise Software](http://zenoss.leapfile.net)* site. If you do not have login account for the site, you may request one by contacting Zenoss Support.

Installation and upgrade procedures are detailed in the following guides:

- *Zenoss Service Impact Installation Guide for Resource Manager 5.x*
- *Zenoss Service Impact Installation Guide for Resource Manager 4.2*

The following table identifies the files to download for each supported installation or upgrade scenario.

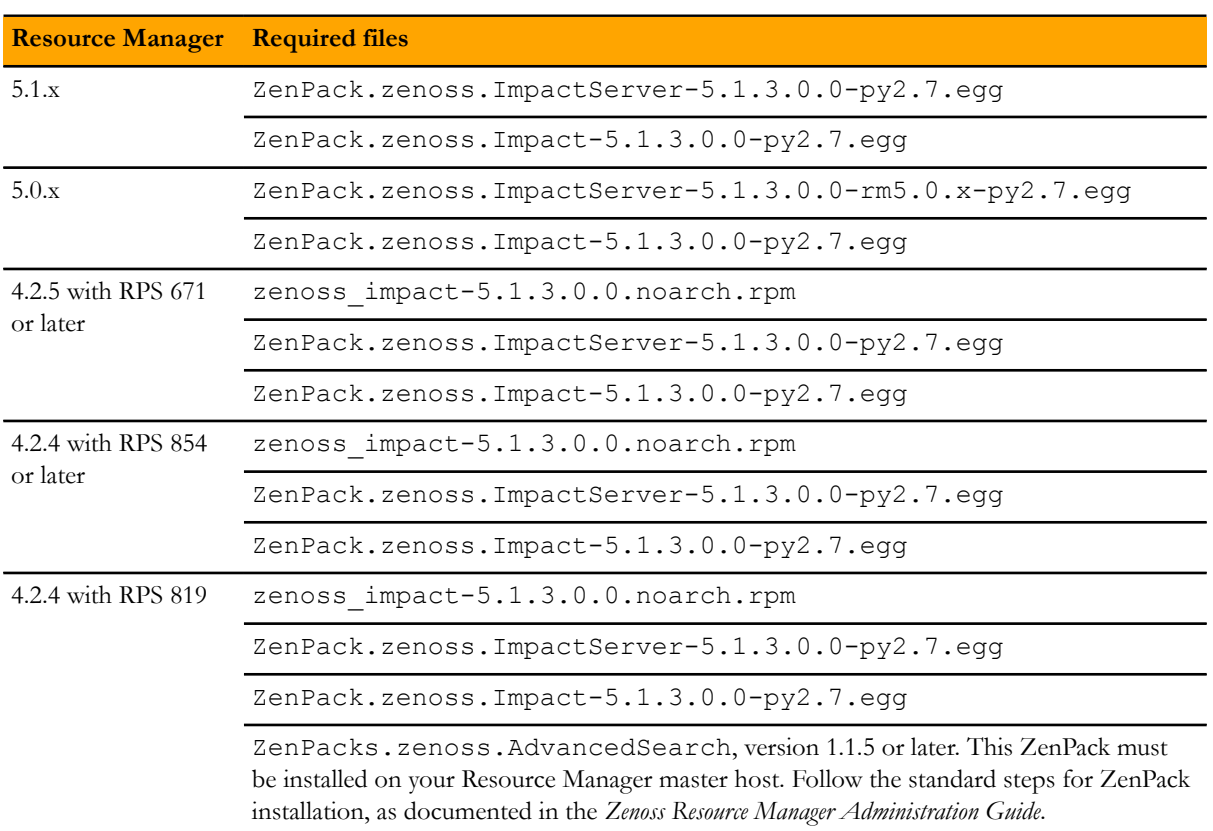

#### **Table 2: Required files**

# **Service Impact 5.1.2 3**

This release includes no new features.

## **Fixed issues**

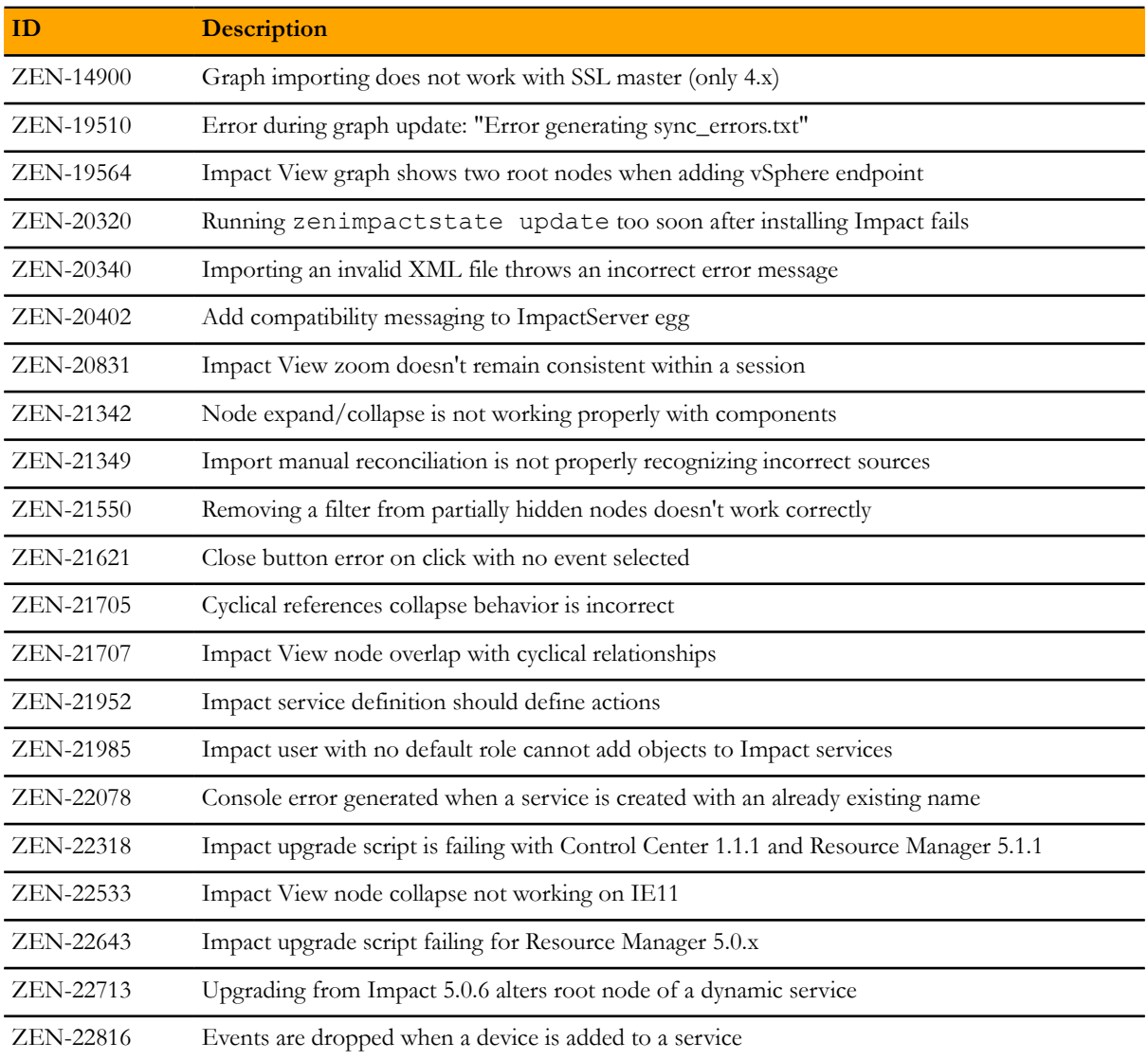

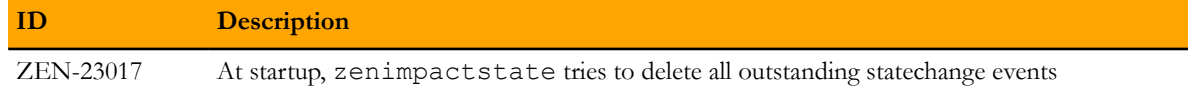

## **Notes and workarounds**

#### **Downloading files for this release**

To install this release, download the Service Impact files from the *[File Portal - Download Zenoss Enterprise Software](http://zenoss.leapfile.net)* site. If you do not have login account for the site, you may request one by contacting Zenoss Support.

Installation and upgrade procedures are detailed in the following guides:

- *Zenoss Service Impact Installation Guide for Resource Manager 5.x*
- *Zenoss Service Impact Installation Guide for Resource Manager 4.2*

The following table identifies the files to download for each supported installation or upgrade scenario.

#### **Table 3: Required files**

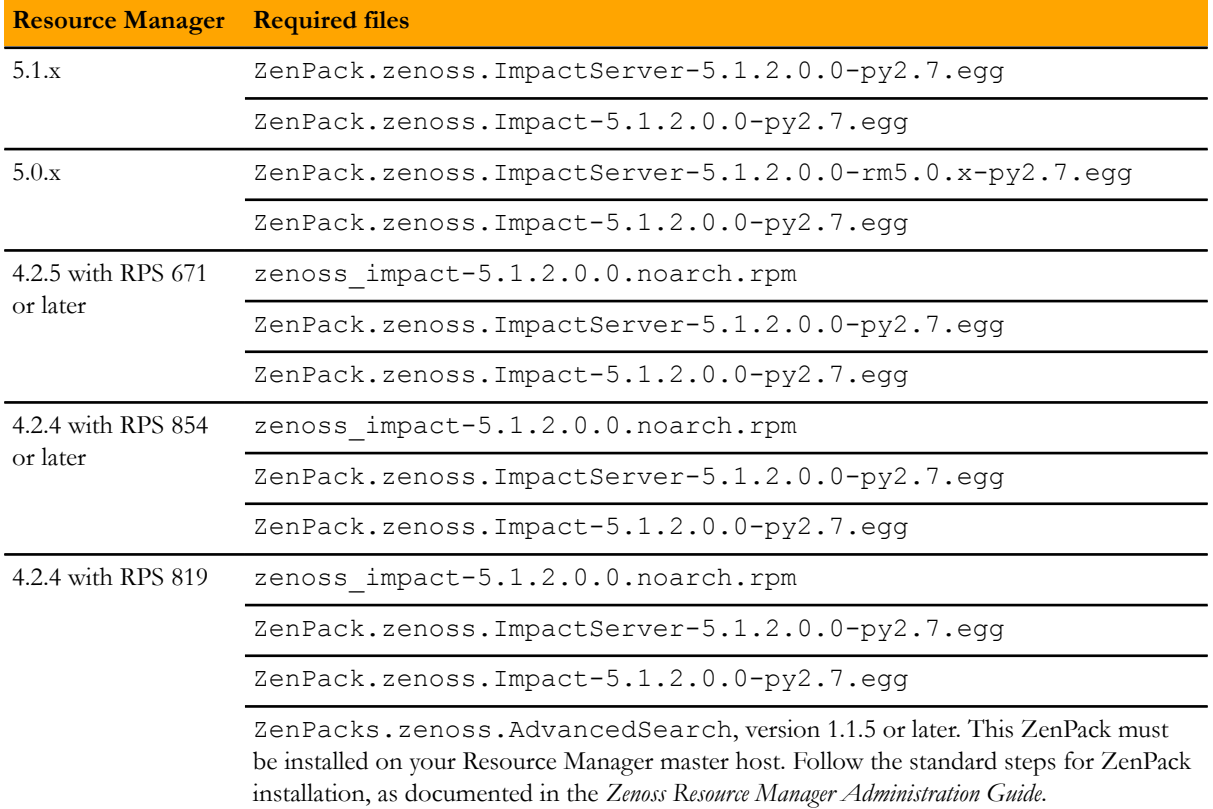

# **Service Impact 5.1.1 4**

This release includes new features and performance enhancements.

#### **New features**

- Faster and more intelligent propagation of Service Impact graphs overall, but especially those with cyclic dependencies. A cyclic dependency occurs when a node in a service model is both the parent of the model and also a child in the same model. For example, node A is both the parent and a child in the same service model, as indicated by the gray arrow.
- Ability to handle complex, nested cyclic dependencies.
- Intelligent event storm handling that quickly eliminates the event backlog by de-duping events and avoiding unnecessary event propagation.

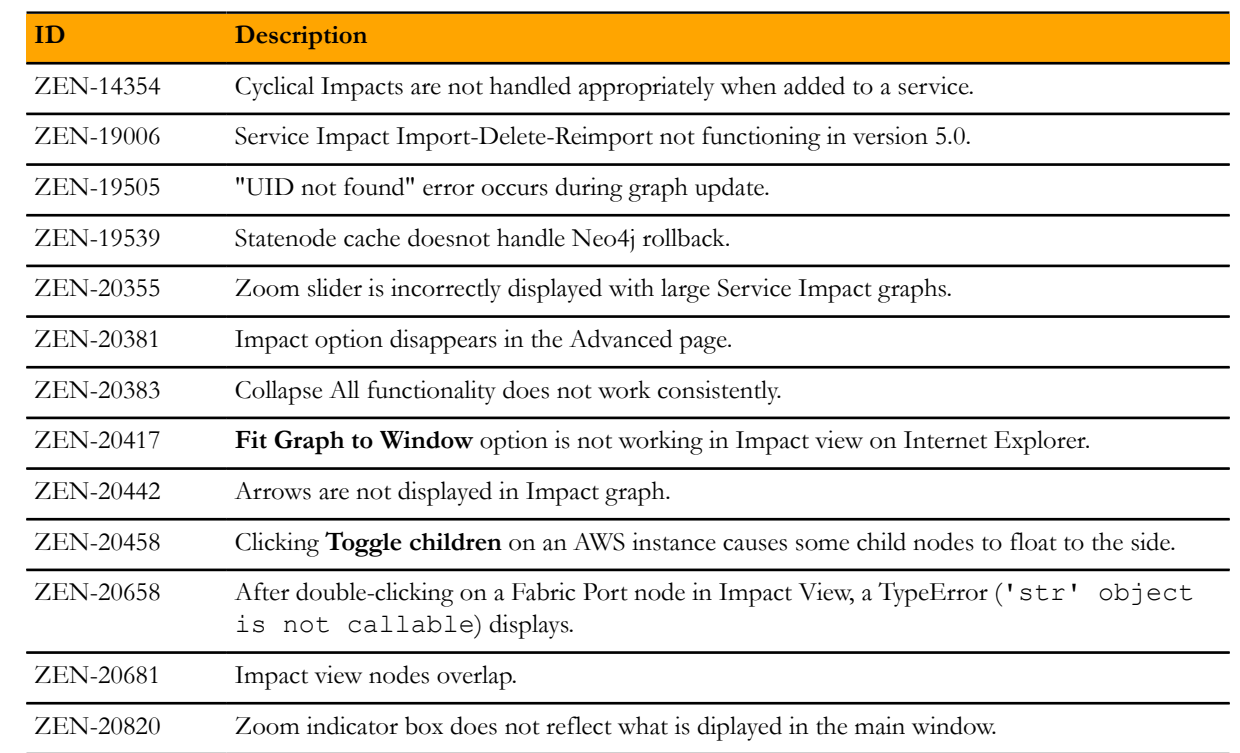

#### **Fixed issues**

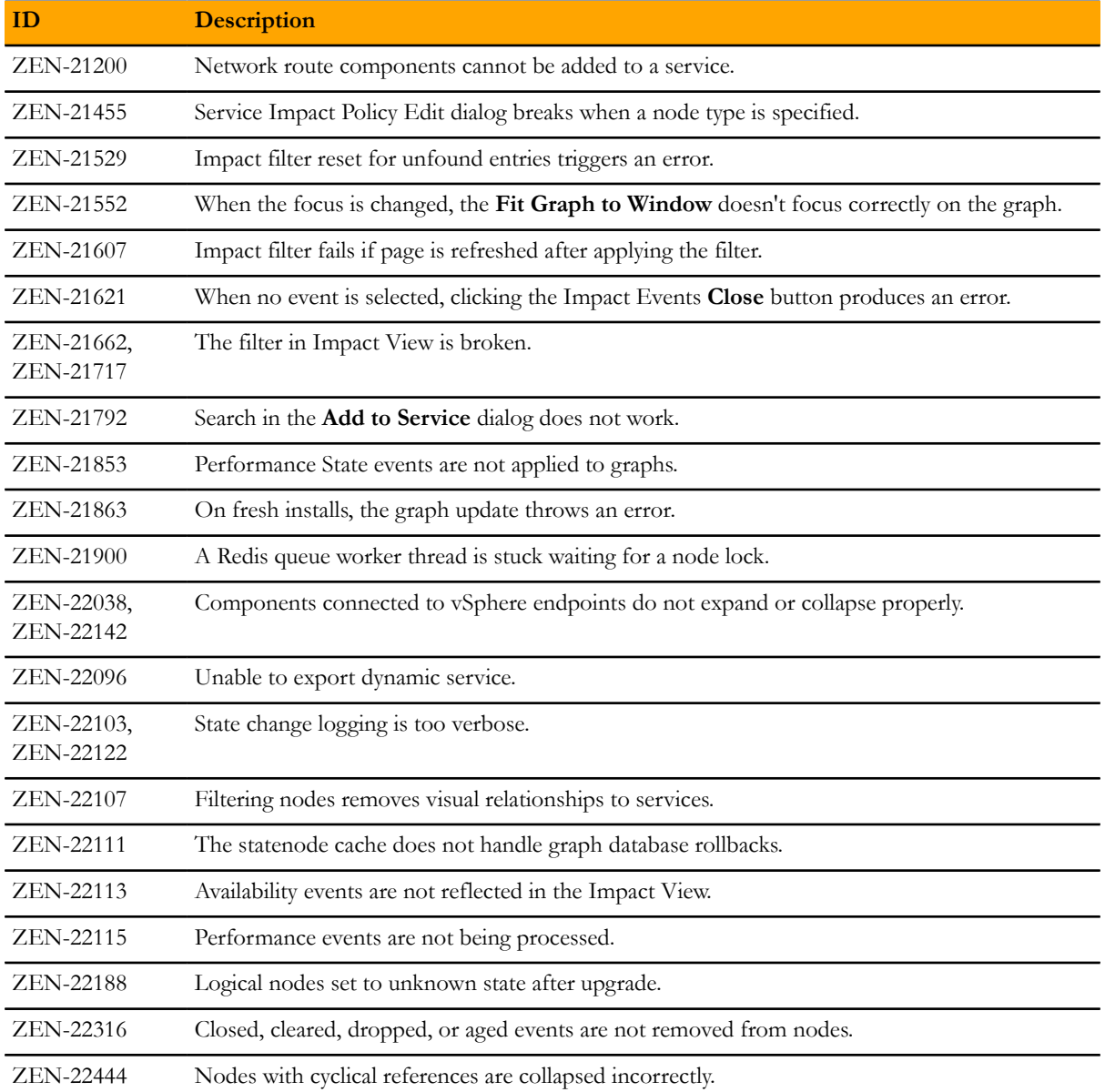

## **Known issues**

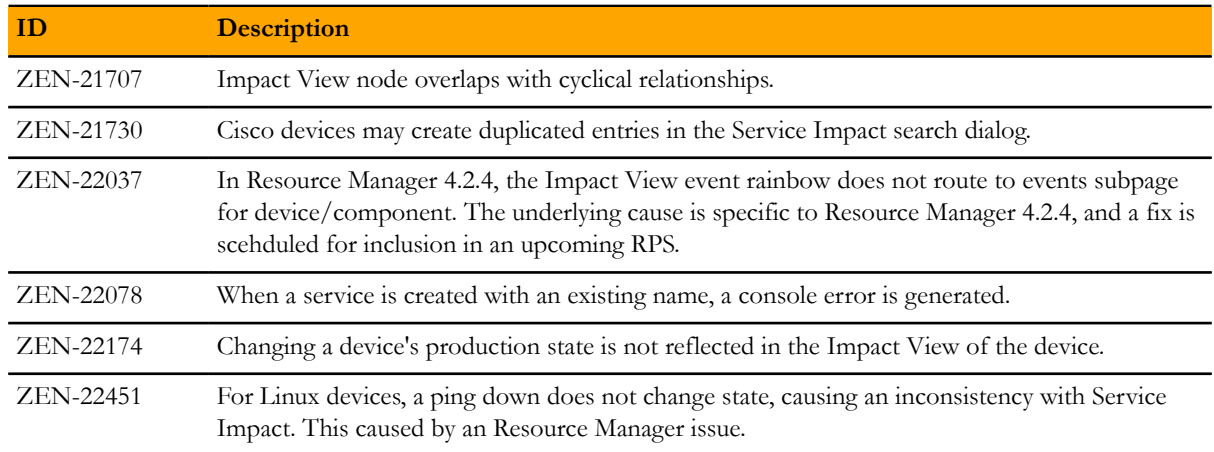

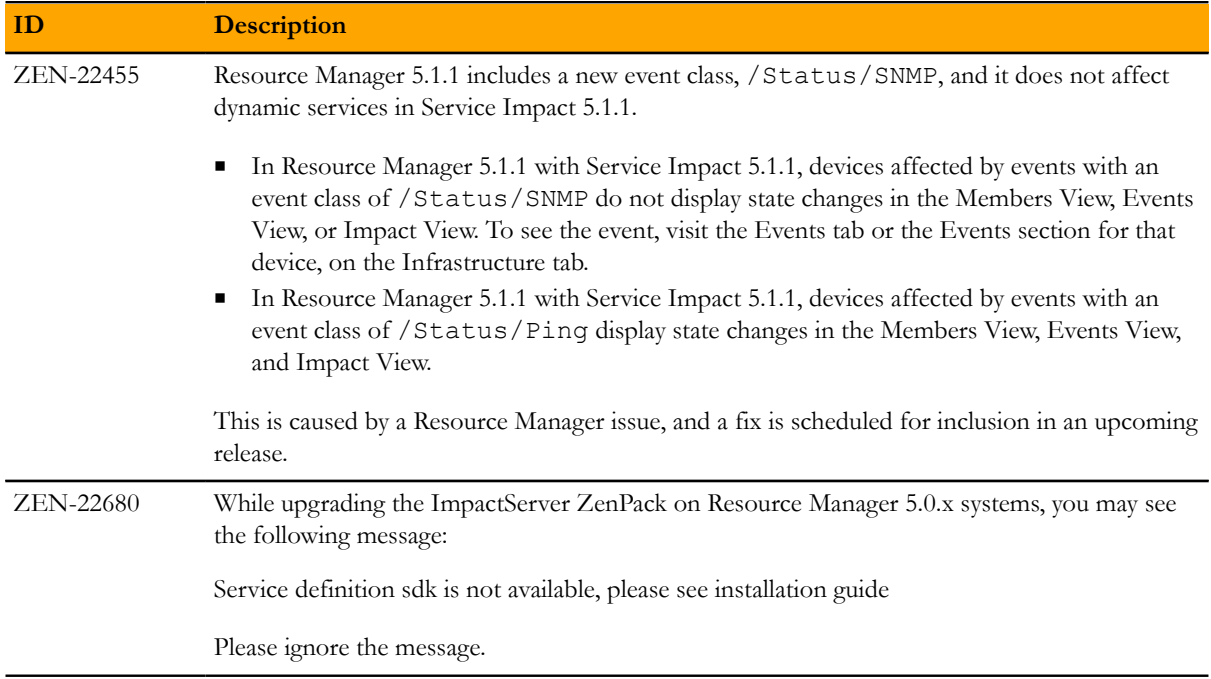

#### **Notes and workarounds**

#### **Downloading files for this release**

To install this release, download the Service Impact files from the *[File Portal - Download Zenoss Enterprise Software](http://zenoss.leapfile.net)* site. If you do not have login account for the site, you may request one by contacting Zenoss Support.

Installation and upgrade procedures are detailed in the following guides:

- *Zenoss Service Impact Installation Guide for Resource Manager 5.x*
- *Zenoss Service Impact Installation Guide for Resource Manager 4.2*

The following table identifies the files to download for each supported installation or upgrade scenario.

#### **Table 4: Required files**

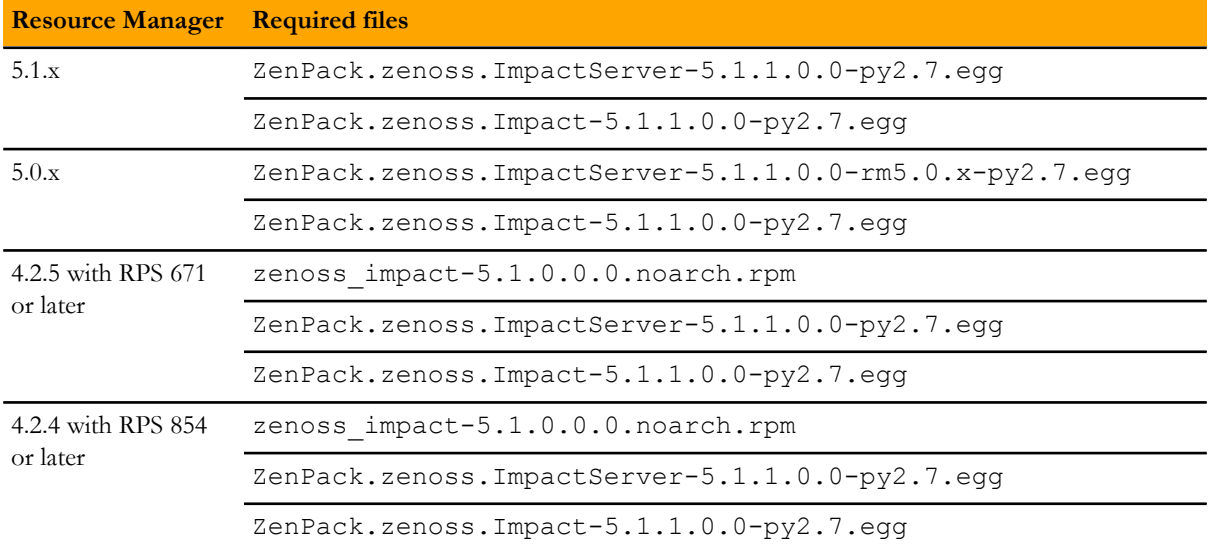

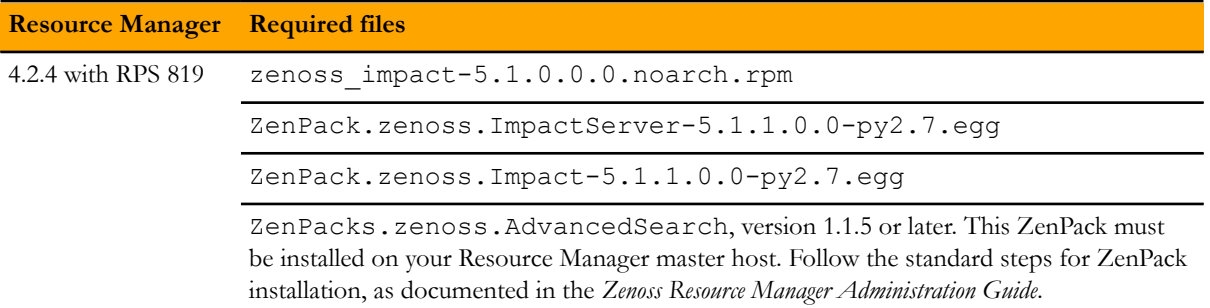

## **Limitations, errata, and documentation A**

This section includes the following information:

- Known limitations of Service Impact, if any
- Release-specific documentation errata, if any
- Descriptions of additional documentation

#### **Limitations**

Once Service Impact is installed, Service Impact and Resource Manager are interdependent. However, Resource Manager issues affect Service Impact more frequently than Service Impact issues affect Resource Manager. For this reason, the list of known issues for a given Service Impact release can include items that manifest in Service Impact but are not caused by Service Impact software. Such items are noted in the list of known issues.

In Resource Manager 4.2.4, JMX monitoring of Service Impact is disabled. In Resource Manager 5.x, JMX monitoring of Service Impact is available, in Control Center. (ZEN-22353)

#### **Additional information**

The Service Impact documentation set includes the following, additional documents:

- *Zenoss Service Impact Installation Guide for Resource Manager 5.x*
- Zenoss Service Impact Installation Guide for Resource Manager 4.2
- *Zenoss Service Impact User Guide*

#### **Documentation feedback**

Zenoss welcomes your comments and suggestions regarding our documentation. To share your comments, please send an email to docs@zenoss.com. In the email, include the document title and part number. The part number appears at the end of the list of trademarks, at the front of PDF versions of a document.